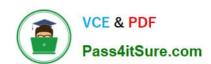

# 1Z0-1048<sup>Q&As</sup>

Oracle Time and Labor Cloud 2019 Implementation Essentials

## Pass Oracle 1Z0-1048 Exam with 100% Guarantee

Free Download Real Questions & Answers PDF and VCE file from:

https://www.pass4itsure.com/1z0-1048.html

100% Passing Guarantee 100% Money Back Assurance

Following Questions and Answers are all new published by Oracle
Official Exam Center

- Instant Download After Purchase
- 100% Money Back Guarantee
- 365 Days Free Update
- 800,000+ Satisfied Customers

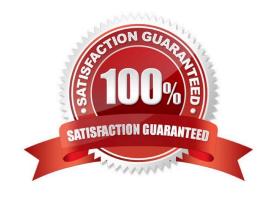

# VCE & PDF Pass4itSure.com

#### https://www.pass4itsure.com/1z0-1048.html

2024 Latest pass4itsure 1Z0-1048 PDF and VCE dumps Download

#### **QUESTION 1**

What is the correct sequence of steps that you should perform to set multiple time attributes for different user groups?

- A. Configure the time attributes the rule to the TER Rule Set and then to the worker via the appropriate pro > Define a custom value set > Define the single-attribute time card field > Assign to a layout set > Assign to the time entry profile.
- B. Configure the time attributes > Define the single-attribute time card field > Assign to the time entry profile.
- C. Configure the time attributes > Define the multiple-attribute time card filed > Assign to the time entry profile.
- D. Configure the time attributes > Define the multiple-attribute time card filed > Assign to a layout set > Assign to the time entry profile.

Correct Answer: C

#### **QUESTION 2**

Which is not a predefined approval task and task rule for payroll and project costing time entry approvals?

- A. a Payroll Time Card Approval task that automatically approves the time card if the total hours for time entries is 40 hours or less.
- B. a Project Time Card Approval task that routes time cards that contain time entries with a reported project, task, and expenditure type to the appropriate Project Manager
- C. a Payroll Time Card Approval task that routes payroll time entries to the Line Manager if the total hours for a time card exceed 40 hours
- D. a Payroll Time Card Approval task that automatically approves the time card unless it contains absences

Correct Answer: D

https://docs.oracle.com/cloud/farel12/globalcs\_gs/FAUTL/FAUTL1471283.htm#FAUTL1471283

#### **QUESTION 3**

Which two components can you include in the time device processing profile, if you are using Web Clock as a time collection device for a group of workers?

- A. time submission rule set
- B. time device rule set
- C. time device event mappings set
- D. time device export data

Correct Answer: AB

https://docs.oracle.com/en/cloud/saas/global-human-resources/r13-update17d/faitl/time-collection-

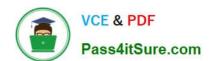

### https://www.pass4itsure.com/1z0-1048.html

2024 Latest pass4itsure 1Z0-1048 PDF and VCE dumps Download

deviceconfigurations.html#FAITL1784290

#### **QUESTION 4**

While configuring a time calculation rule template, what rule classification options are available the subtype purpose of the template?

- A. Distribution Rule, Shift Premium, Threshold, Weekly Premium, Work Time Directive, Variance
- B. Distribution Rule, Meal or Break, Rounding, Shift Premium, Threshold, Weekly Premium
- C. Distribution Rule, Meal or Break, Shift Premium, Threshold, Weekly Premium, Variance
- D. Distribution Rule, Meal or Break, Rounding, Shift Premium, Threshold, Work Time Directive

Correct Answer: C

#### **QUESTION 5**

Which configuration step should you perform to display the unit of measure and quantity fields in time card matrices?

- A. Configure time categories to display the unit of measure column for time entries.
- B. Enable display of the unit of measure option in the time processing setup profile.
- C. Enable display of the unit of measure option on the payroll time type attribute for the required element.
- D. Configure layouts to display the unit of measure column for time entries.
- E. Enable display of the unit of measure option in the time entry setup profile.

Correct Answer: E

http://www.oracle.com/webfolder/technetwork/tutorials/tutorial/cloud/r13/wn/r13-wf-mgmt-wn.htm

Latest 1Z0-1048 Dumps

1Z0-1048 Study Guide

1Z0-1048 Exam Questions